## ALGORITMOS

## Professor: Diego Oliveira

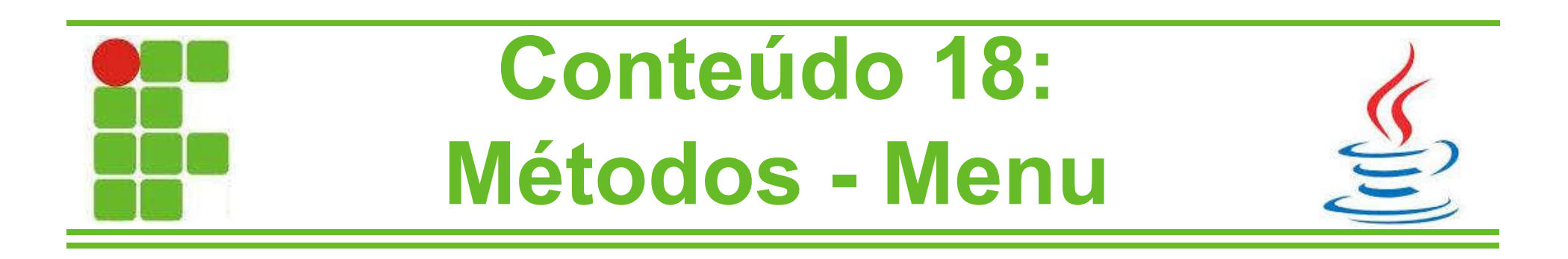

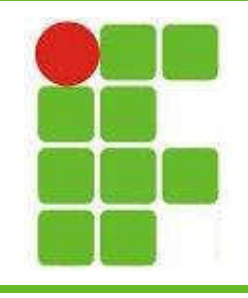

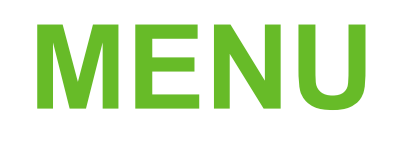

- Vários programas possuem diversas rotinas internas, geralmente escolhidas através de um MENU
- Por exemplo em jogos, há as opções de New Game, Load Game, Options e Exit
- Algumas questões que faremos utilizarão menus daqui pra frente
- Desta maneira, um exemplo é mostrado no próximo slide:

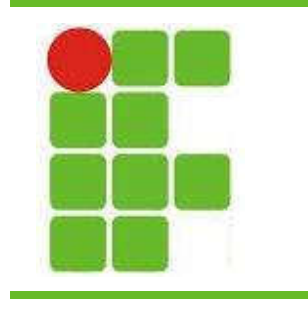

NEN<br>NEN

÷

```
public static void main(String[] args) {
Scanner leia = new Scanner (System.in) ;
int opcao = 0;
while (opcao!=4) {
    System.out.println("1-Quadrado");
    System.out.println("2-Triangulo");
    System.out.println("3-Losango");
    System.out.println("4-SAIR");
    opcao = leia.nextInt();
    if (opcao==1) {
        System.out.println("Digite o tamanho do quadrado: ");
        int tamanho = leia.nextInt();
        quadrado(tamanho);
    if (opcao == 2) {
        System.out.println("Digite o tamanho do triangulo: ");
        int tamanho = leia.nextInt();
        triangulo(tamanho);
    if (opcao ==3) {
        System.out.println("Digite o tamanho do losango: ");
        int tamanho = lei.nextInt();
        losango(tamanho);
```
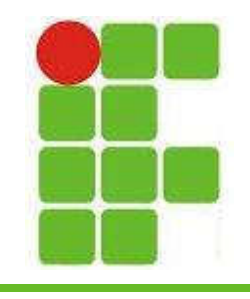

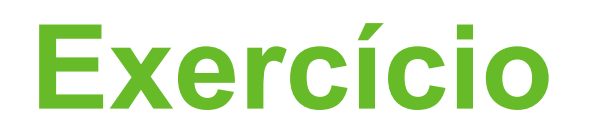

- Faça os métodos quadrado, triangulo e losango que estão faltando no código anterior
- Adicione uma opção no MENU para imprimir TODAS as figuras geométricas de uma vez
- Ao pedir para imprimir todas as figuras, pergunte o tamanho de cada uma delas
- Ao selecionar SAIR, pergunte se o usuário deseja realmente SAIR, senão continue executando o código

EXTRA: calcule o tempo de execução do programa **Dutilizando long t = System.currentTimeMillis();** 

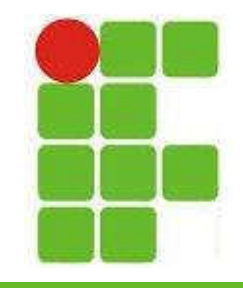

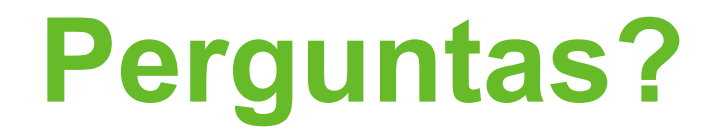

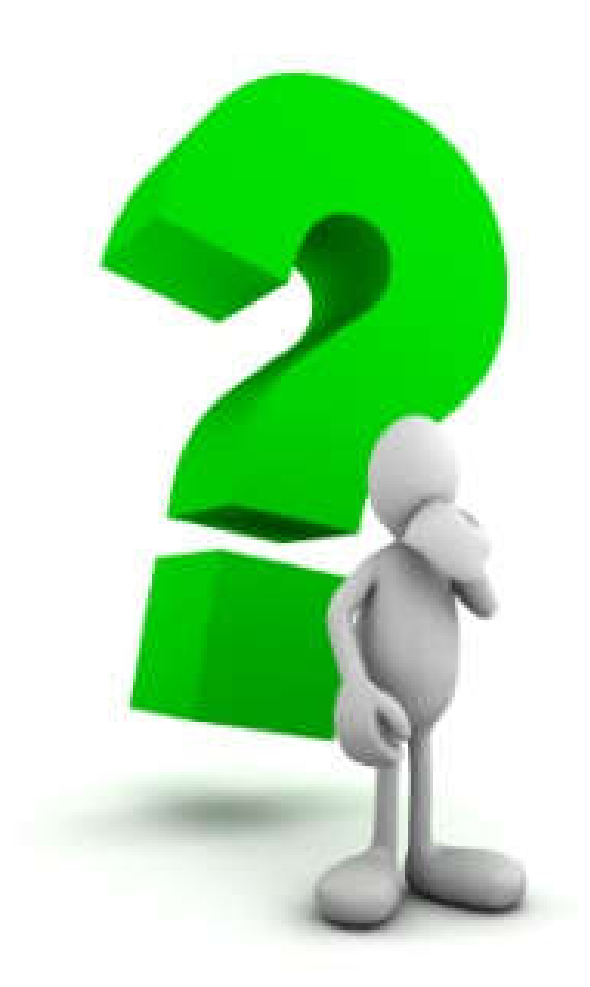

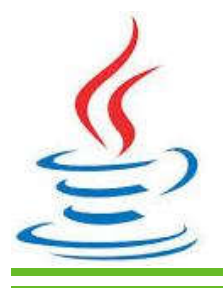

5